# **DEPÔT DES THESES AU FORMAT ÉLECTRONIQUE INSTRUCTIONS AUX DOCTORANTS**

Applicables dès réception à partir de janvier 2017

Depuis le 1<sup>er</sup> septembre 2016, seul le dépôt de la thèse au format électronique est recevable et autorise la soutenance et la délivrance du diplôme.

Le diplôme de doctorat est délivré par la Communauté d'universités et d'établissements Sorbonne Paris Cité, établissement de soutenance. L'université Paris Diderot est membre de Sorbonne Paris Cité et établissement de préparation pour ses doctorants.

L'environnement applicatif partagé par les établissements de Sorbonne Paris Cité permettant l'archivage et la diffusion des thèses préparées et soutenues au sein de sa communauté entre en production en janvier 2017.

La période de septembre à décembre 2016 a fait l'objet de mesures transitoires que met à jour le présent document. Ces nouvelles dispositions mises à jour sont applicables dès diffusion.

Le traitement d'archivage et de diffusion des fichiers déposés depuis le 1<sup>er</sup> septembre **2016 ne commencera qu'en janvier 2017**. L'année 2017 sera donc une année de transition à la fois d'adaptation du circuit de dépôt et de rattrapage du traitement des fichiers déposés à partir de septembre 2016.

Pour toute information complémentaire, les doctorants sont invités à contacter le gestionnaire de leur École doctorale de rattachement, ou le Service commun de la documentation (*theses@univ-paris-diderot.fr*)

#### **Sommaire :**

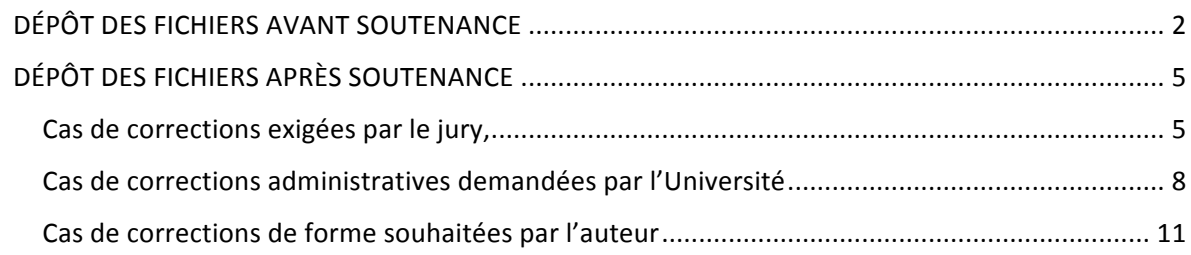

# **DÉPÔT DES FICHIERS AVANT SOUTENANCE**

**5 semaines avant** la soutenance, le doctorant doit envoyer sa thèse accompagnée du formulaire de dépôt rempli et signé (THESES\_depot\_AVANT\_soutenance\_formulaire\_janvier2017) à la bibliothèque (Service commun de la documentation).

### Ce premier dépôt est obligatoire et conditionne l'autorisation de soutenir.

Cette obligation demeure même pour les thèses faisant l'objet d'une demande de confidentialité.

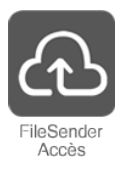

Pour adresser sa thèse, le doctorant utilisera le service sécurisé par authentification ENT FileSender du réseau RENATER, depuis l'adresse suivante (voir les conseils techniques) :

https://www.renater.fr/filesender

Sous un **dossier zippé unique** - dont le titre prendra la forme NOM Prenom aaaammji [=date de soutenance] ex. : *DURAND\_Stephane\_20161121* - devront se trouver **obligatoirement** :

1. Un fichier d'information au format texte intitulé *info\_NOM\_Prenom.txt* (exemple : *info\_DURAND\_Stephane.txt*)

Ce fichier texte mentionnera impérativement :

- Le nom et le numéro de l'École doctorale :
- le nom et le prénom du doctorant ;
- le titre exact de la thèse ;
- la date de soutenance ;
- la date du dépôt (= jour d'envoi du lien de téléchargement *FileSender*) ;
- le résumé de la thèse en français (recommandation : 1 700 caractères maximum espaces compris, maximum technique impératif : 4 000 caractères espaces compris) ;
- la version de ce résumé en anglais (mêmes recommandation et limite impérative) ;
- un maximum de 10 mots clefs en français pour décrire votre thèse (indexation libre) ;
- les mots clefs équivalents en anglais.
- 2. La copie scannée du **formulaire de dépôt de thèse avant soutenance, rempli et signé par le doctorant** : THESES\_depot\_AVANT\_soutenance\_formulaire\_janvier2017

En cas de demande de confidentialité, la demande de confidentialité sera jointe.

3. Le fichier de la thèse destiné à l'archivage au CINES. Il s'agit de la version complète de la thèse au format PDF, si possible en un seul fichier incluant les annexes, et, si les annexes sont trop volumineuses, avec les annexes en fichier distinct.

Le fichier sera nommé : *Nom\_prenom\_1\_va\_aaaammjj* [=date de soutenance].pdf (exemple : *DURAND\_Stephane\_1\_va\_20161121.pdf*] et l'éventuel fichier distinct d'annexes : *DURAND\_Stephane\_1\_va\_annexes\_20161121.pdf*

4. **Un fichier de traitement de texte intitulé** *test FACILE OK* dans lequel sera collée la copie d'écran attestant que le fichier de thèse destiné à l'archivage a été soumis avec succès au test de validation sur la plate-forme FACILE, c'est-à-dire jugé *Bien formé*, *Valide* et *Archivable dans PAC* :

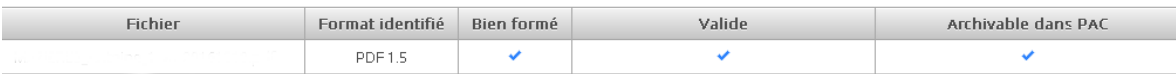

Les illustrations intégrées au texte doivent être aux formats GIF, JPEG, TIFF ou PNG exclusivement car seuls ces formats peuvent être archivés de manière pérenne. Pour plus de détails, se référer aux Conseils techniques et à la liste des formats validables.

5. Le fichier destiné à la diffusion sur l'Internet. Il s'agit de la version de la thèse au format PDF pour laquelle l'auteur déclare détenir, pour tous les éléments qui la composent, les droits de reproduction et de diffusion :

Le fichier sera nommé : *Nom\_prenom\_1\_vd\_aaaammjj* [=date de soutenance].pdf (exemple : *DURAND\_Stephane\_1\_vd\_20161121.pdf*]

Veillez à bien faire figurer les deux fichiers ainsi nommés même dans le cas où leur contenu est strictement identique.

Si ces deux fichiers, d'archivage et de diffusion, ne sont pas identiques, le doctorant précisera obligatoirement la liste de tous les éléments retirés de la version de diffusion faute d'en détenir les droits. Cette liste figurera dans un fichier distinct issu d'un traitement de texte ou d'un tableur. Le titre de cette liste prendra la forme : *Nom\_prenom\_1\_vd\_liste\_sous\_droits* 

- 6. Un sous-dossier nommé : *fichiers\_natifs\_complementaires* dans lequel figureront :
	- obligatoirement : le fichier de travail ayant été utilisé pour produire la thèse au format PDF (fichier Microsoft word, Open Office, LaTeX, etc...). Le titre de ce fichier

prendra pour forme : *source\_NOM\_Prenom.format\_natif* ex. : *source\_DURAND\_Stephane.docx*

Ce fichier natif permettra de résoudre dans les meilleurs délais un éventuel problème de conformité lors de l'envoi définitif pour archivage au Cines.

## **DÉPÔT DES FICHIERS APRÈS SOUTENANCE**

Un second intervient après soutenance, même en cas de confidentialité :

Il est **obligatoire** en cas de **corrections exigées par le jury** (délai de trois mois après soutenance).

Il est **obligatoire** en cas de **corrections administratives** requises par les services de l'Université (délai d'un mois après soutenance).

Il est **autorisé**, en dehors de ces cas d'obligation, pour les auteurs souhaitant apporter des corrections de forme à la thèse soutenue (correction de courtoisie, dans un délai d'un mois après soutenance)

**Cas de corrections exigées par le jury,** un second dépôt doit être adressé à la bibliothèque **dans les trois mois suivant la date de soutenance**, délai de rigueur.

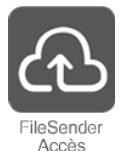

Pour adresser sa thèse, le doctorant utilisera le service sécurisé par authentification ENT FileSender du réseau RENATER, depuis l'adresse suivante (voir les conseils techniques) :

https://www.renater.fr/filesender

Sous un **dossier zippé unique** - dont le titre prendra la forme NOM\_Prenom\_aaaammjj [=date de soutenance] ex. : *DURAND\_Stephane\_20161121* - devront se trouver **obligatoirement** :

1. **Un fichier d'information au format texte intitulé** *info\_NOM\_Prenom.txt* **(exemple :** *info\_DURAND\_Stephane.txt*)

Ce fichier texte mentionnera impérativement :

- Le nom et le numéro de l'École doctorale ;
- le nom et le prénom du doctorant ;
- le titre exact de la thèse :
- la date de soutenance ;
- la date du dépôt (= jour d'envoi du lien de téléchargement *FileSender*) ;
- le résumé de la thèse en français (recommandation : 1 700 caractères maximum espaces compris, maximum technique impératif : 4 000 caractères espaces compris) ;
- la version de ce résumé en anglais (mêmes recommandation et limite impérative) ;
- un maximum de 10 mots clefs en français pour décrire votre thèse (indexation libre) ;
- les mots clefs équivalents en anglais.
- 2. La copie scannée du formulaire de dépôt de thèse après soutenance, rempli et signé, par le doctorant et le président du jury: THESES\_depot\_APRES\_soutenance\_formulaire\_janvier2017

En cas de demande de confidentialité, la demande de confidentialité sera jointe.

3. Le fichier de la thèse destiné à l'archivage au CINES. Il s'agit de la version complète de la thèse au format PDF, si possible en un seul fichier incluant les annexes, et, si les annexes sont trop volumineuses, avec les annexes en fichier distinct.

Le fichier sera nommé : *Nom\_prenom\_1\_va\_aaaammjj* [=date de soutenance].pdf (exemple : *DURAND\_Stephane\_1\_va\_20161121.pdf*] et l'éventuel fichier distinct d'annexes : *DURAND\_Stephane\_1\_va\_annexes\_20161121.pdf*

4. **Un fichier de traitement de texte intitulé** *test FACILE\_OK* dans lequel sera collée la copie d'écran attestant que le fichier de thèse destiné à l'archivage a été soumis avec succès au test de validation sur la plate-forme FACILE, c'est-à-dire jugé *Bien formé*, Valide et Archivable dans PAC :

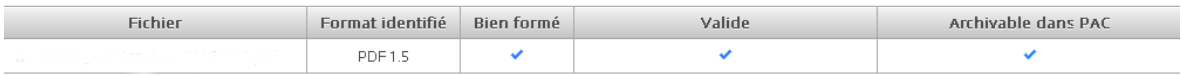

Les illustrations intégrées au texte doivent être aux formats GIF, JPEG, TIFF ou PNG exclusivement car seuls ces formats peuvent être archivés de manière pérenne. Pour plus de détails, se référer aux Conseils techniques et à la liste des formats validables.

5. Le fichier destiné à la diffusion sur l'Internet. Il s'agit de la version de la thèse au format PDF pour laquelle l'auteur déclare détenir, pour tous les éléments qui la composent, les droits de reproduction et de diffusion :

Le fichier sera nommé : *Nom\_prenom\_1\_vd\_aaaammjj* [=date de soutenance].pdf (exemple : *DURAND\_Stephane\_1\_vd\_20161121.pdf*]

Veillez à bien faire figurer les deux fichiers ainsi nommés même dans le cas où leur contenu est strictement identique.

Si ces deux fichiers, d'archivage et de diffusion, ne sont pas identiques, le doctorant précisera obligatoirement la liste de tous les éléments retirés de la version de diffusion faute d'en détenir les droits. Cette liste figurera dans un fichier distinct issu d'un traitement de texte ou d'un tableur. Le titre de cette liste prendra la forme : *Nom\_prenom\_1\_vd\_liste\_sous\_droits* 

- 6. Un sous-dossier nommé : *fichiers\_natifs\_complementaires* dans lequel figureront :
	- obligatoirement : le **fichier de travail** ayant été utilisé pour produire la thèse au format PDF (fichier Microsoft word, Open Office, LaTeX, etc...). Le titre de ce fichier prendra pour forme : *source\_NOM\_Prenom.format\_natif* ex. : *source\_DURAND\_Stephane.docx*

Ce fichier natif permettra de résoudre dans les meilleurs délais un éventuel problème de conformité lors de l'envoi définitif pour archivage au Cines.

### **Cas de corrections administratives demandées par l'Université**

Il s'agit de la mise en conformité des fichiers de thèse avec l'ensemble des exigences légales, réglementaires, techniques, formelles (conformité du titre, choix de diffusion, composition du jury, feuille de style, etc)

Les corrections administratives requises auront été signalées à l'issue du premier dépôt avant soutenance. L'auteur disposera d'un délai d'un mois après soutenance, délai de rigueur, pour effectuer ce second dépôt.

Si d'autres corrections nécessaires sont constatées après la soutenance, celles-ci feront l'objet d'une correspondance particulière entre le docteur et les services concernés.

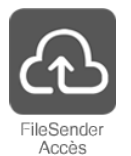

Pour adresser sa thèse, le doctorant utilisera le service sécurisé par authentification ENT FileSender du réseau RENATER, depuis l'adresse suivante (voir les conseils techniques) :

https://www.renater.fr/filesender

Sous un **dossier zippé unique** - dont le titre prendra la forme NOM\_Prenom\_aaaammjj [=date de soutenance] ex. : *DURAND\_Stephane\_20161121* - devront se trouver **obligatoirement** :

1. **Un fichier d'information au format texte intitulé** *info\_NOM\_Prenom.txt* **(exemple :** *info\_DURAND\_Stephane.txt*)

Ce fichier texte mentionnera impérativement :

- Le nom et le numéro de l'École doctorale ;
- le nom et le prénom du doctorant ;
- $-$  le titre exact de la thèse :
- la date de soutenance :
- la date du dépôt (= jour d'envoi du lien de téléchargement *FileSender*) ;
- le résumé de la thèse en français (recommandation : 1 700 caractères maximum espaces compris, maximum technique impératif : 4 000 caractères espaces compris) ;
- la version de ce résumé en anglais (mêmes recommandation et limite impérative) ;
- un maximum de 10 mots clefs en français pour décrire votre thèse (indexation libre) ;
- les mots clefs équivalents en anglais.

2. La copie scannée du **formulaire de dépôt de thèse après soutenance, rempli et signé par le doctorant** : THESES\_depot\_APRES\_soutenance\_formulaire\_janvier2017

En cas de demande de confidentialité, les copies scannées de la demande et de la répons

3. Le fichier de la thèse destiné à l'archivage au CINES. Il s'agit de la version complète de la thèse au format PDF, si possible en un seul fichier incluant les annexes, et, si les annexes sont trop volumineuses, avec les annexes en fichier distinct.

Le fichier sera nommé : *Nom\_prenom\_1\_va\_aaaammjj* [=date de soutenance].pdf (exemple : *DURAND\_Stephane\_1\_va\_20161121.pdf*] et l'éventuel fichier distinct d'annexes : *DURAND\_Stephane\_1\_va\_annexes\_20161121.pdf*

4. **Un fichier de traitement de texte intitulé** *test\_FACILE\_OK* dans lequel sera collée la copie d'écran attestant que le fichier de thèse destiné à l'archivage a été soumis avec succès au test de validation sur la plate-forme FACILE, c'est-à-dire jugé *Bien formé*, *Valide* et *Archivable dans PAC* :

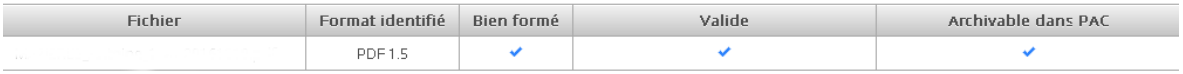

Les illustrations intégrées au texte doivent être aux formats GIF, JPEG, TIFF ou PNG exclusivement car seuls ces formats peuvent être archivés de manière pérenne. Pour plus de détails, se référer aux Conseils techniques et à la liste des formats validables.

5. Le fichier destiné à la diffusion sur l'Internet. Il s'agit de la version de la thèse au format PDF pour laquelle l'auteur déclare détenir, pour tous les éléments qui la composent, les droits de reproduction et de diffusion :

Le fichier sera nommé : *Nom\_prenom\_1\_vd\_aaaammjj* [=date de soutenance].pdf (exemple : *DURAND\_Stephane\_1\_vd\_20161121.pdf*]

Veillez à bien faire figurer les deux fichiers ainsi nommés même dans le cas où leur contenu est strictement identique.

Si ces deux fichiers, d'archivage et de diffusion, ne sont pas identiques, le doctorant précisera obligatoirement la liste de tous les éléments retirés de la version de diffusion faute d'en détenir les droits. Cette liste figurera dans un fichier distinct issu d'un traitement de texte ou d'un tableur. Le titre de cette liste prendra la forme : *Nom\_prenom\_1\_vd\_liste\_sous\_droits* 

6. **Un sous-dossier nommé** : *fichiers\_natifs\_complementaires* dans lequel figureront :

- obligatoirement : le **fichier de travail** ayant été utilisé pour produire la thèse au format PDF (fichier Microsoft word, Open Office, LaTeX, etc...). Le titre de ce fichier prendra pour forme : *source\_NOM\_Prenom.format\_natif* ex. : *source\_DURAND\_Stephane.docx*

Ce fichier natif permettra de résoudre dans les meilleurs délais un éventuel problème de conformité lors de l'envoi définitif pour archivage au Cines.

### Cas de corrections de forme souhaitées par l'auteur

Hors de ces cas d'obligation, le docteur bénéficie d'un délai de courtoisie d'un mois pour apporter s'il le souhaite des corrections mineures (orthographe, mise en page, coquilles) au texte de sa thèse qui doit rester en tout point conforme sur le fond à la version présentée au jury lors de la soutenance.

Par courtoisie, le docteur informera au plus vite après sa soutenance la gestionnaire d'École doctorale et le Service commun de la documentation (theses@univ-paris-diderot.fr) de son intention d'effectuer un second dépôt. L'auteur disposera d'un délai d'un mois après soutenance, délai de rigueur, pour effectuer ce second dépôt.

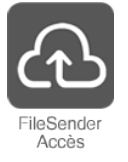

Pour adresser sa thèse, le doctorant utilisera le service sécurisé par authentification ENT FileSender du réseau RENATER, depuis l'adresse suivante (voir les conseils techniques) :

https://www.renater.fr/filesender

Sous un **dossier zippé unique** - dont le titre prendra la forme NOM\_Prenom\_aaaammjj [=date de soutenance] ex. : *DURAND\_Stephane\_20161121* - devront se trouver **obligatoirement** :

7. **Un fichier d'information au format texte intitulé** *info\_NOM\_Prenom.txt* **(exemple :** *info\_DURAND\_Stephane.txt*)

Ce fichier texte mentionnera *impérativement* :

- Le nom et le numéro de l'École doctorale ;
- le nom et le prénom du doctorant :
- le titre exact de la thèse :
- la date de soutenance :
- la date du dépôt (= jour d'envoi du lien de téléchargement *FileSender*) ;
- le résumé de la thèse en français (recommandation : 1 700 caractères maximum espaces compris, maximum technique impératif : 4 000 caractères espaces compris) ;
- la version de ce résumé en anglais (mêmes recommandation et limite impérative) ;
- un maximum de 10 mots clefs en français pour décrire votre thèse (indexation libre) ;
- les mots clefs équivalents en anglais.

8. La copie scannée du **formulaire de dépôt de thèse après soutenance, rempli et signé par le doctorant** : THESES\_depot\_AVANT\_soutenance\_formulaire\_janvier2017

En cas de demande de confidentialité, la demande de confidentialité sera jointe.

9. Le fichier de la thèse destiné à l'archivage au CINES. Il s'agit de la version complète de la thèse au format PDF, si possible en un seul fichier incluant les annexes, et, si les annexes sont trop volumineuses, avec les annexes en fichier distinct.

Le fichier sera nommé : *Nom\_prenom\_1\_va\_aaaammjj* [=date de soutenance].pdf (exemple : *DURAND\_Stephane\_1\_va\_20161121.pdf*] et l'éventuel fichier distinct d'annexes : *DURAND\_Stephane\_1\_va\_annexes\_20161121.pdf*

10. **Un fichier de traitement de texte intitulé** *test\_FACILE\_OK* dans lequel sera collée la copie d'écran attestant que le fichier de thèse destiné à l'archivage a été soumis avec succès au test de validation sur la plate-forme FACILE, c'est-à-dire jugé *Bien formé*, *Valide* et *Archivable* dans *PAC* :

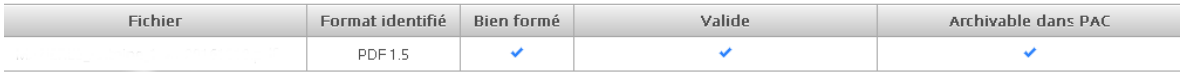

Les illustrations intégrées au texte doivent être aux formats GIF, JPEG, TIFF ou PNG exclusivement car seuls ces formats peuvent être archivés de manière pérenne. Pour plus de détails, se référer aux Conseils techniques et à la liste des formats validables.

11. Le fichier destiné à la diffusion sur l'Internet. Il s'agit de la version de la thèse au format PDF pour laquelle l'auteur déclare détenir, pour tous les éléments qui la composent, les droits de reproduction et de diffusion :

Le fichier sera nommé : *Nom\_prenom\_1\_vd\_aaaammjj* [=date de soutenance].pdf (exemple : *DURAND\_Stephane\_1\_vd\_20161121.pdf*]

Veillez à bien faire figurer les deux fichiers ainsi nommés même dans le cas où leur contenu est strictement identique.

Si ces deux fichiers, d'archivage et de diffusion, ne sont pas identiques, le doctorant précisera obligatoirement la liste de tous les éléments retirés de la version de diffusion faute d'en détenir les droits. Cette liste figurera dans un fichier distinct issu d'un traitement de texte ou d'un tableur. Le titre de cette liste prendra la forme : *Nom\_prenom\_1\_vd\_liste\_sous\_droits* 

#### 12. **Un sous-dossier nommé** : *fichiers\_natifs\_complementaires* dans lequel figureront :

- obligatoirement : le **fichier de travail** ayant été utilisé pour produire la thèse au format PDF (fichier Microsoft word, Open Office, LaTeX, etc...). Le titre de ce fichier prendra pour forme : *source\_NOM\_Prenom.format\_natif* ex. : *source\_DURAND\_Stephane.docx*

Ce fichier natif permettra de résoudre dans les meilleurs délais un éventuel problème de conformité lors de l'envoi définitif pour archivage au Cines.